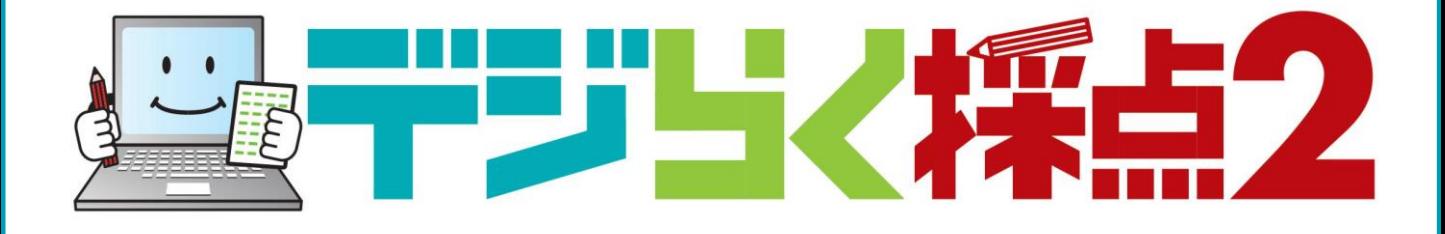

# レポートパック出力サンプル

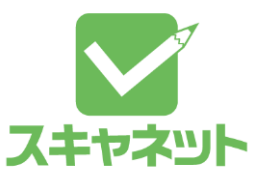

デジらく採点2 レポートパック一覧

### 帳票名 まんしゃ しゅうしゃ しゅうしゃ あいしゃ あいきょう あいきょう 出力ファイル形式

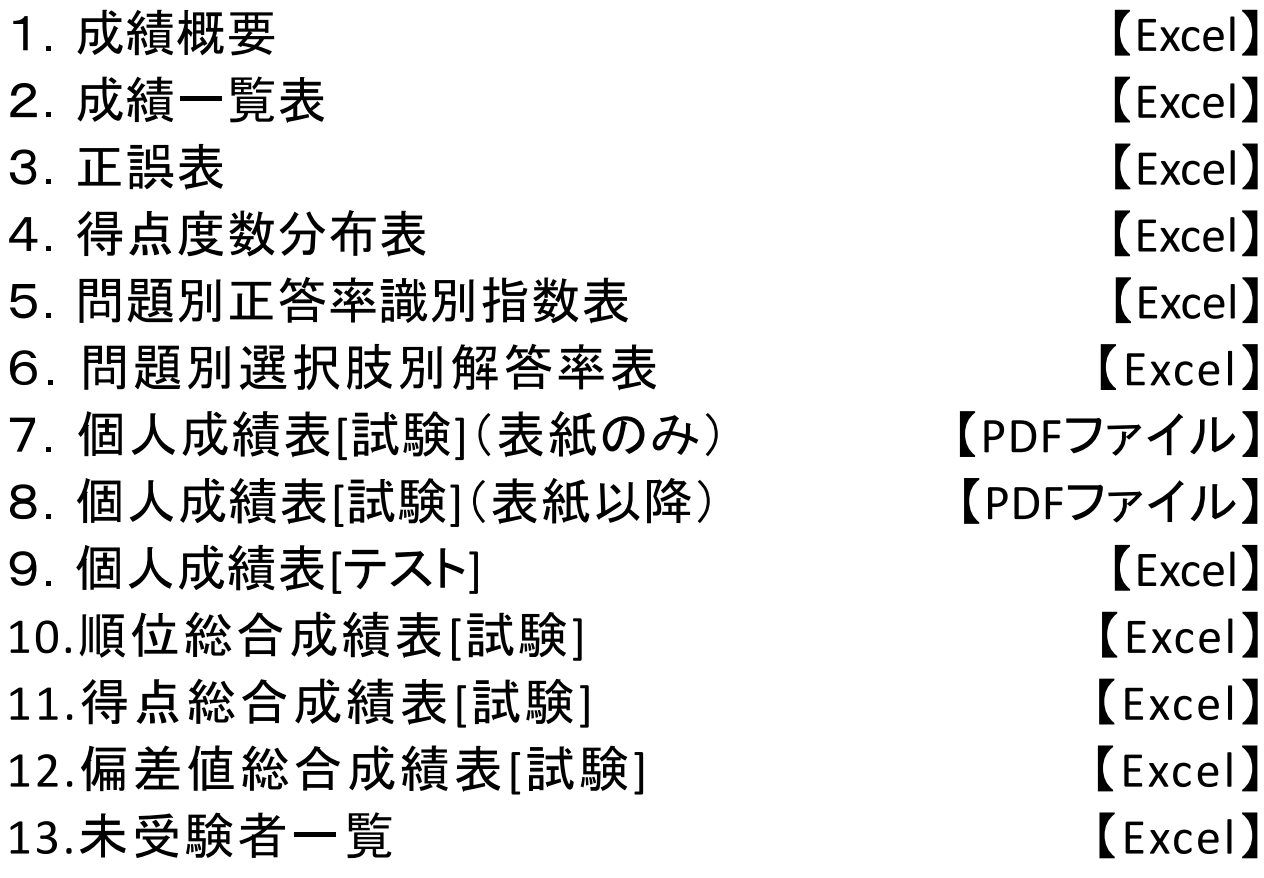

### 出力データ

1 4 .採点結果表示、アンケート結果表示(出力データ) 【Excel・CSVファイル】 15.採点結果出力(答案用紙) 【PDFファイル】

والمستوات والمستند

# 1.成績概要

成績概要

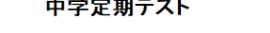

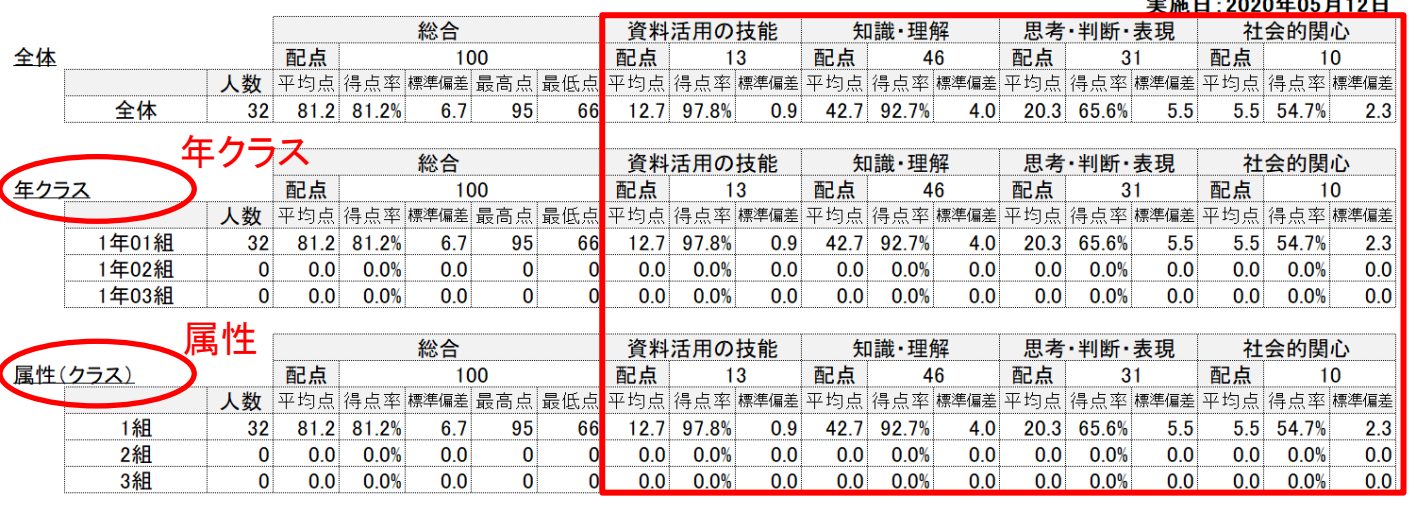

分類(観点など)

成績概要は、

・配点と、全体と属性(所属)ごとの人数,平均点,得点率,標準偏差,最 高点,最低点を全体と分類ごとで出力します。

・属性登録していると、属性ごとの人数,平均点,得点率,標準偏差,最 高点,最低点を出力することもできます。

※標準偏差とは?

→データや確率変数の散らばり具合(ばらつき)を表す数値です。

# 2.成績一覧表

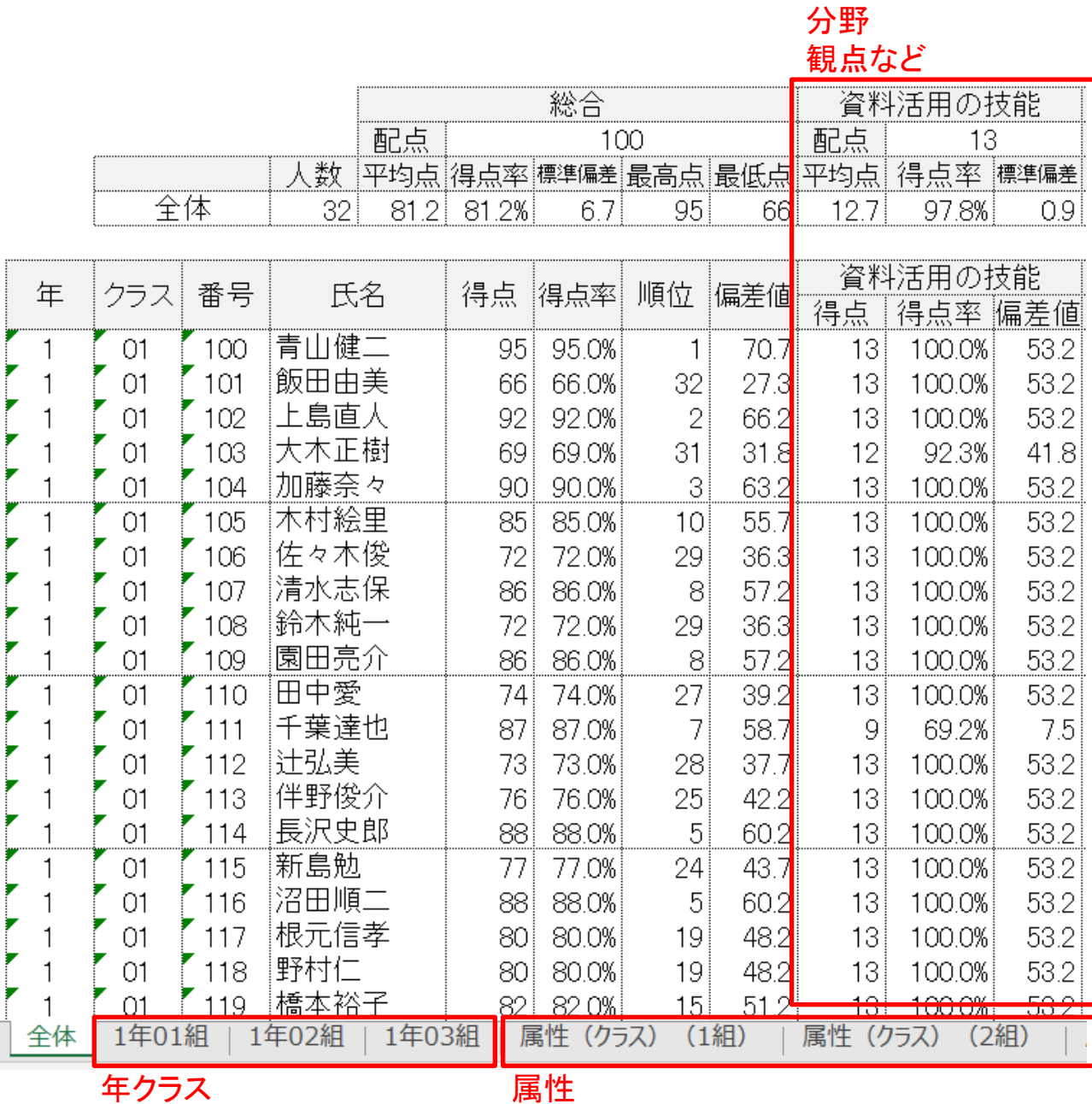

成績一覧表は、

・配点と、全受験者の人数,平均点,得点率,標準偏差と各個人の順位, 得点,得点率,偏差値を全体と分類ごとで出力します。

- ・名簿順で一覧表にします。
- ・分野を登録すると、分野ごとに表示されます。
- ・また年クラス・属性は、 Excelファイルのシートごとに出力されます。

69

69

68

68

67

67

65

64

64

60

57

# 3.正誤表

 $\bigcirc$ 正誤表(番号順) 中学定期テスト

【1 01 121 深井美紀

1 01 113 伴野俊介

1 01 125 向井真理

1 01 106 佐々木俊

71 7 01 7 108 鈴木純一<br>71 7 01 7 103 大木正樹

7 01 110 田中愛<br>7 01 112 辻弘美

 $\mathbf{L}$ 

 $\mathbf{1}$ 

 $\mathbf{1}$ 

٠.

7 01 7127 森和利<br>7 01 7115 新島勉

77 24 000000000000

76 25 × 000000 × 0 × 0000

76 2500000

74 27 00000

73 28 0000

72 29 0000

 $72$ 29

 $69$  $\overline{31}$ 

 $\left| 1 \right|$  01  $\left| 101 \right|$ 飯田由美 66 32 00000

②

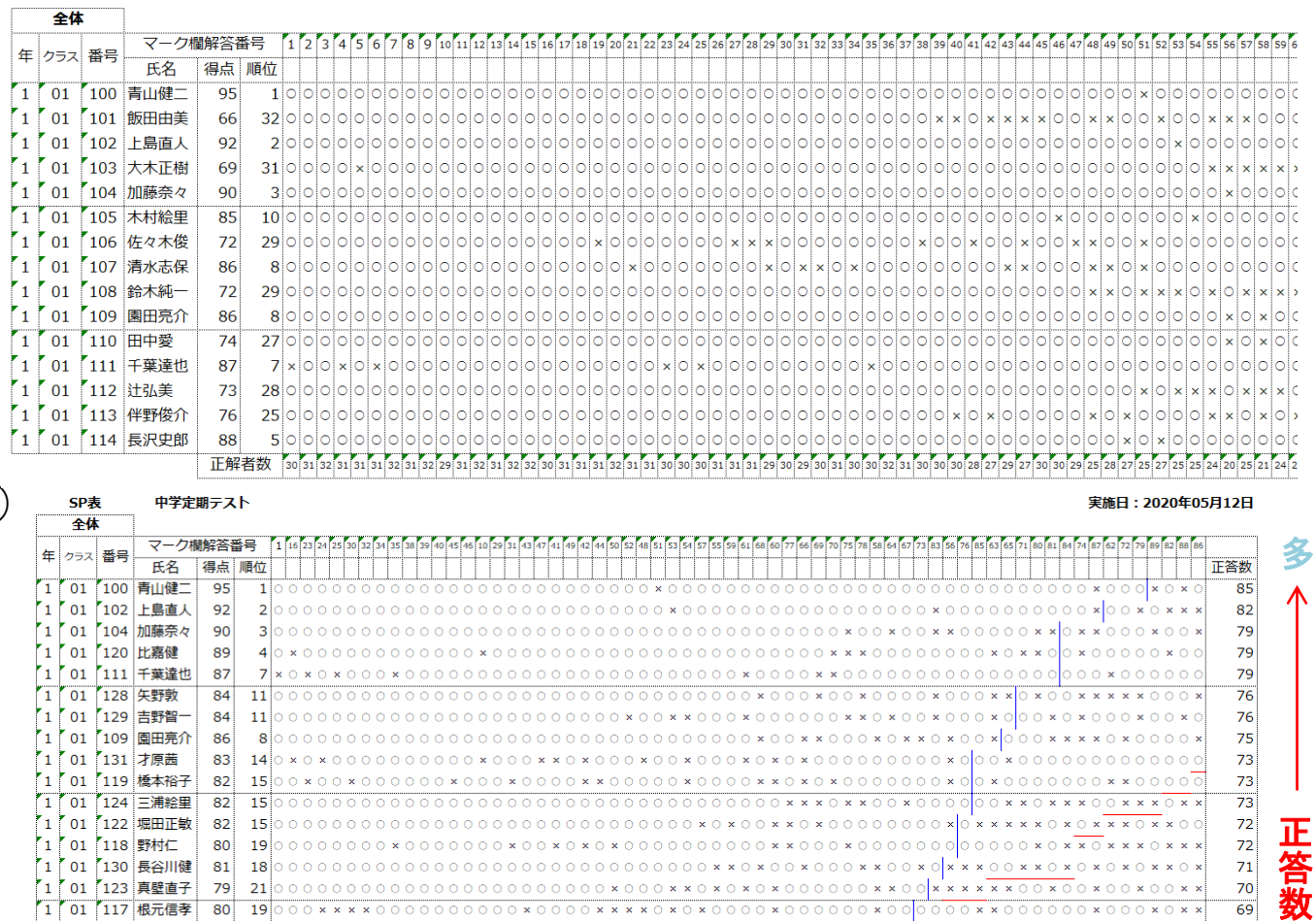

### 正解者数 多 少

 ${\begin{array}{c} \circ \circ \circ \circ \circ \circ \circ \circ \circ \circ \circ \circ \circ \circ \star \end{array}}$ 

0000x000xxxx0xxx00xx0x0

 $0 \times 0.0 \times x \times x \times x \times 0.000 \times x \times 0 0 \times 0 \times 0 \times x \times x \times 0$ 

①正誤表(番号順)‥‥生徒を年クラス番号順、設問を番号順に並べた表です。 ②正誤表(SP表)‥‥生徒を成績順、設問を正答率順に並べた表です。

 $000000000000*$ 

78 22 0000000000 \* 00000 \* \* \* 00000 \* 0000 \* 0 \* 0000 \* 00 \* \* \* \* 00 \* 00 \* \* \*

 $×0000×000$ 

 $0 \times \overline{\times0}0 \times 00 \times \times 00000000000 \times 00 \times 000000$ 

 $\mathbf{x} \odot \mathbf{0} \times \mathbf{0} \odot \mathbf{x} \mathbf{x} \mathbf{x} \odot \mathbf{x}$ 

 $00 \times 00 \times x0$ 

 $000 \times x$ 

青線(Student Score):得点の度数分布を表し、傾向としては左側に〇右側に×がく るようになります。

赤線(Problem Score):正答数の度数分布を表し、傾向としては上側に〇下側に× がくるようになります。

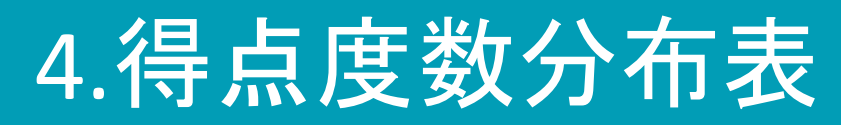

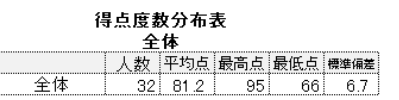

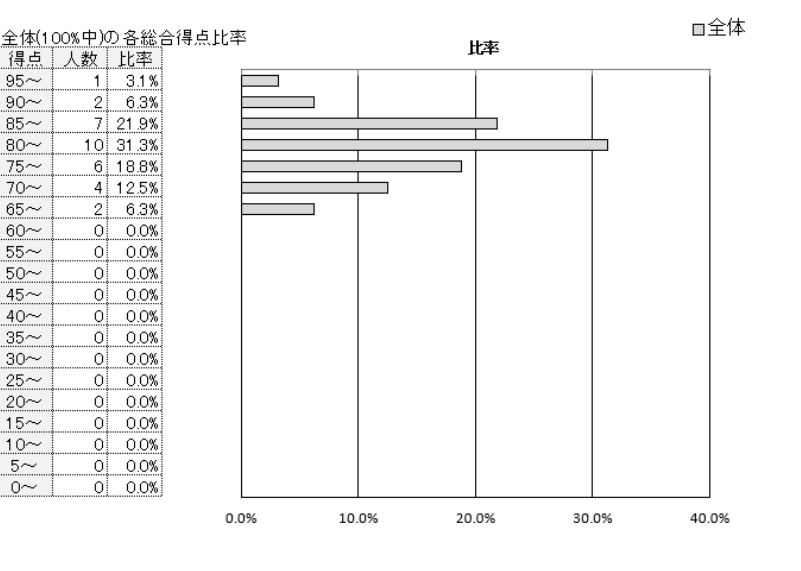

### 得点度数分布表

### 中学定期テスト 実施日:2020年05月12日

中学定期テスト 実施日:2020年05月12日

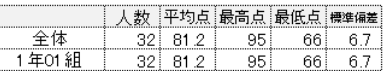

□全体 全体(100%中)の各総合得点比率 比率 得点 人数 比率 全体 北率 95 $\sim$  $\overline{1}$  $3.1\%$ 3.1%  $90\sim$  $2| 6.3%$  $6.3%$  $85-$ 7 21 9% 21 9%  $80 -$ 10 31.3% 31.3%  $75-$ 6 18.8% 18.8%  $70 -$ 4 12.5% 12.5%  $_{65\sim}$  $\overline{2}$ 6.3% 6.3%  $0|0.0%$  $60\sim$  $0.0%$  $0|0.0\%|$  $55\sim$  $0.0%$  $50 \circ$  $0.0%$ 0.0%  $45 \circ$  $0.0%$  $0.0%$  $40\sim$  $0|0.0\%|$  $0.0%$  $0.0%$  $35-$ 0i 0.0%  $30<$  $\circ$  $0.0%$  $0.0%$  $25 0|0.0%$ 0.0%  $20 0|0.0\%|$  $0.0%$  $15 \overline{0}$  $0.0%$  $0.0%$  $0.0%$  $10<$ 0 0.0%  $5\sim$  $0|0.0\%|$  $-0.0%$  $0\!\!\sim$  $0|0.0\%|$  $0.0%$ 10.0% 20.0% 0.0% 30.0% 40.0%

得点度数分布表は、 ・全体の得点による人数の比率が表とグラフで出力されます。 ・属性ごとの得点度数分布表も出力ができ、全体と自分を比較した グラフを出力できます。

# 5.問題別正答率識別指数表

### 問題別正答率・識別指数表

英語筆記

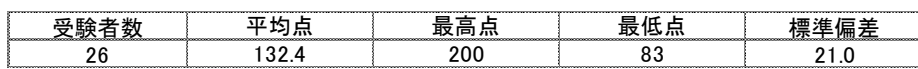

### 正答率が50%未満の問題を灰色で表示

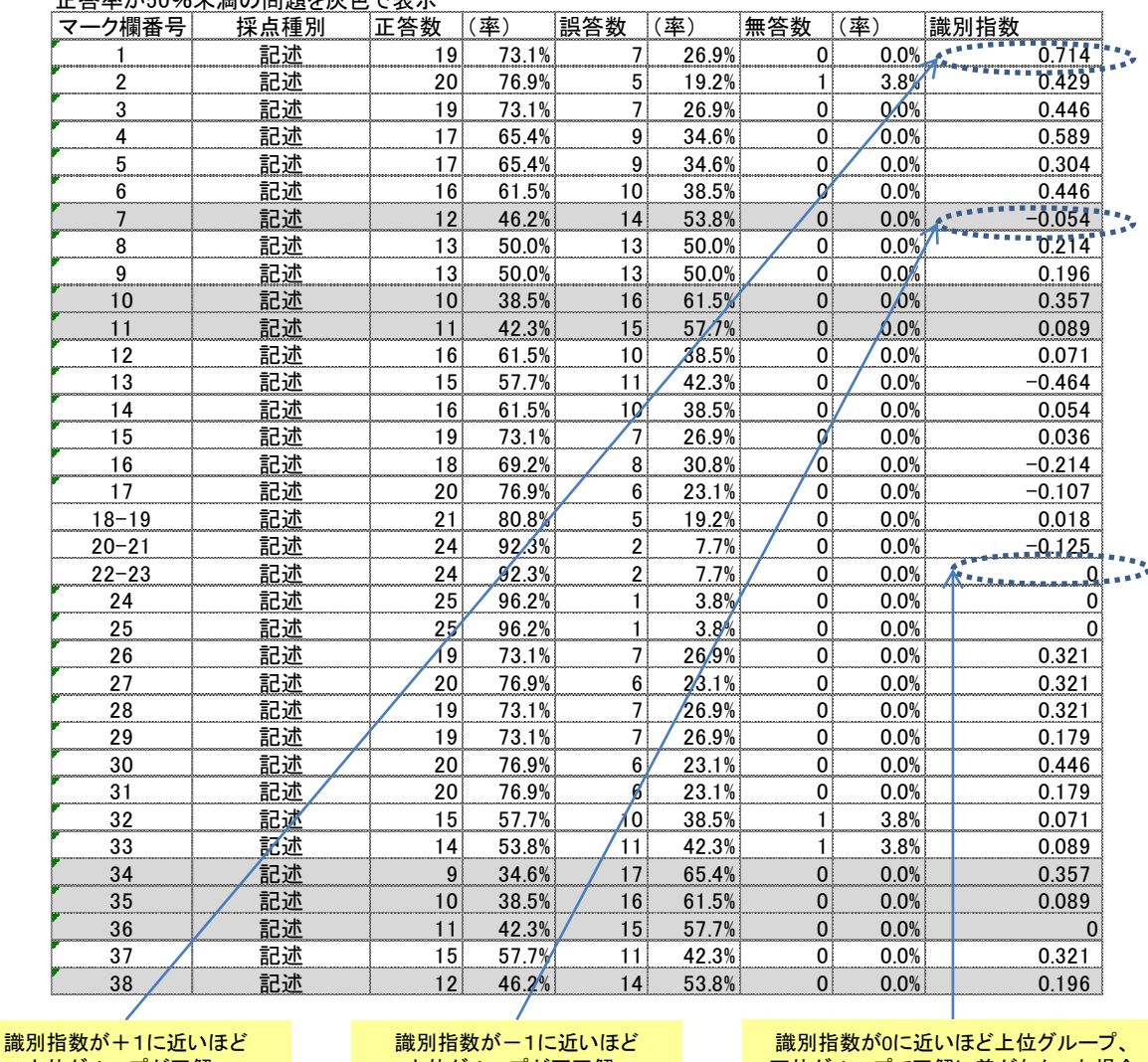

上位グループが正解、 下位グループが不正解した問題

上位グループが不正解、 下位グループが正解した問題 下位グループで正解に差がなかった場合

識別指数とは、 ・ある問題の正誤が、その科目の成績上位グループと成績下位グループとの間 でどのように分布しているかを表す数値です。 一般的に0.4以上が良問言われています。

※正答率が50%未満の問題は灰色で表示されます。

# 6.問題別選択肢別解答率表 **医 打飞 用)**<br><sup>"\*\*</sup>

### 問題別選択肢別解答率表 英語筆記

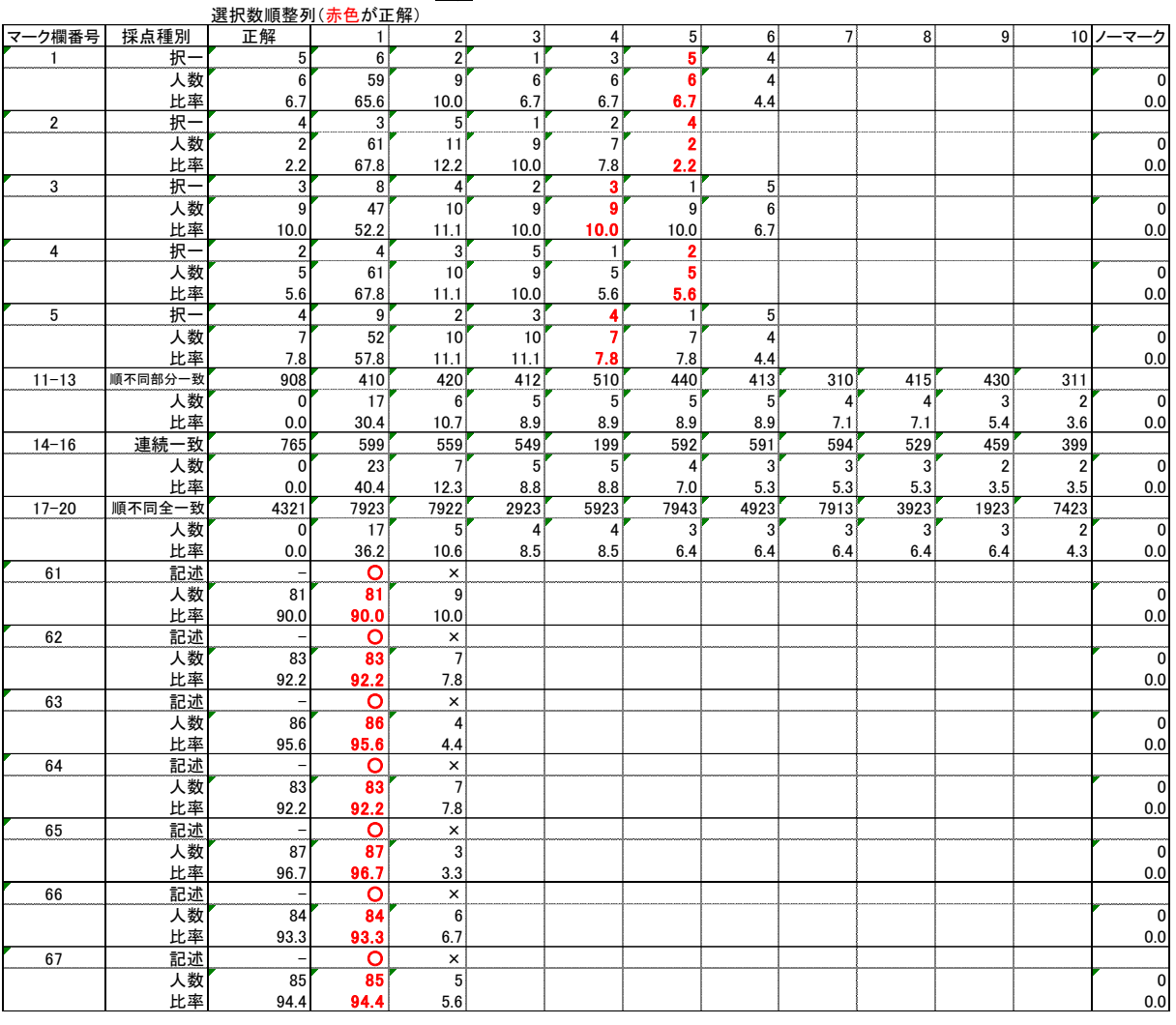

問題別選択肢別解答率表とは、

・各問題ごとの選択肢別の人数と比率を表しています。

※記述問題だけの場合、正解・不正解マークの〇×△で表示されます。 マーク・記述混在問題の場合、〇×△の記号と選択肢番号でご確認い ただけます。

・属性を登録されている場合、属性ごとの問題別選択肢解答率表を出 力いただけます。(Excelファイルのシートが分かれて出力されます。)

## 【PDFファイル】

最高点

98

98

97

98

98

最低点

 $\overline{90}$ 

86

89

90

88

普通紙テスト 2020年5月18日

7.個人成績表[試験](表紙のみ)

### 中学定期テスト 1年01組100番 氏名:青山健二 属性(クラス) 1組 ① 教科·科目別結果 得点率<br>自分 得点率<br>全体平均 教科名 科目名 配点 得点 平均点 偏差値 順位  $\boxed{0}$ 社会 社会  $100$  $\overline{90}$  $94.0$ 90.0% 94.0%  $35.9$  $5/5$  $\overline{c}$ 英語 英語 100 86 91.8 86.0% 91.8% 35.9  $5/5$  $\overline{\circ}$ 数学 数学 100 89 93.0 89.0% 93.0% 35.9  $5/5$  $\overline{\circledast}$  $5/5$ 国語 国語 100 90 94.0 90.0% 94.0% 35.9  $\overline{\circledS}$ 理科 理科  $100$ 88 92.4 88.0% 92.4%  $37.2$  $5/5$  $\overline{6}$

 $\bar{\bar{x}}$  $\overline{\circledast}$  $\overline{9}$  $\overline{10}$  $\overline{\mathbb{O}}$ 科目別得点率

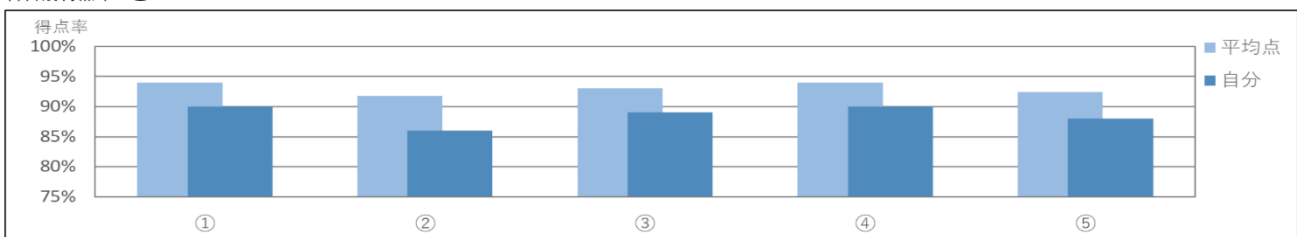

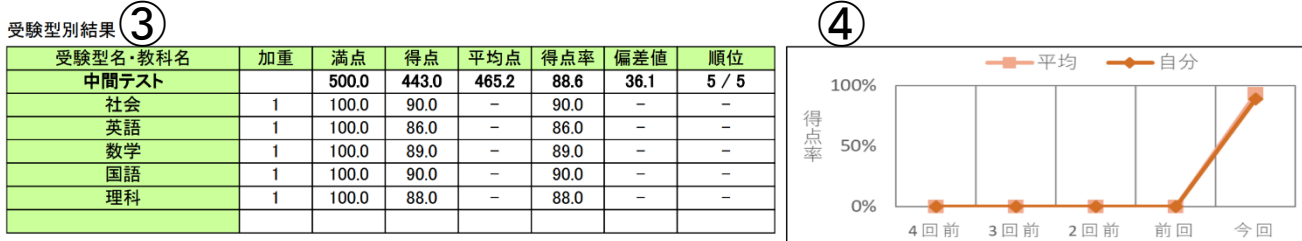

個人成績表は、 ①教科・科目別結果‥‥受験した科目の結果一覧が表として表示されます。 ② 科目別得点率‥‥科目別の得点率が平均と自分で比較されグラフ出力されます。 ③ 受験型別結果‥‥受験型ごとの結果一覧が表として表示されます。 ④受験型別結果(グラフ)‥‥前回の結果と比較したグラフが出力されます。

### $\boxed{0}$

【PDFファイル】

8.個人成績表[試験](表紙以降①)

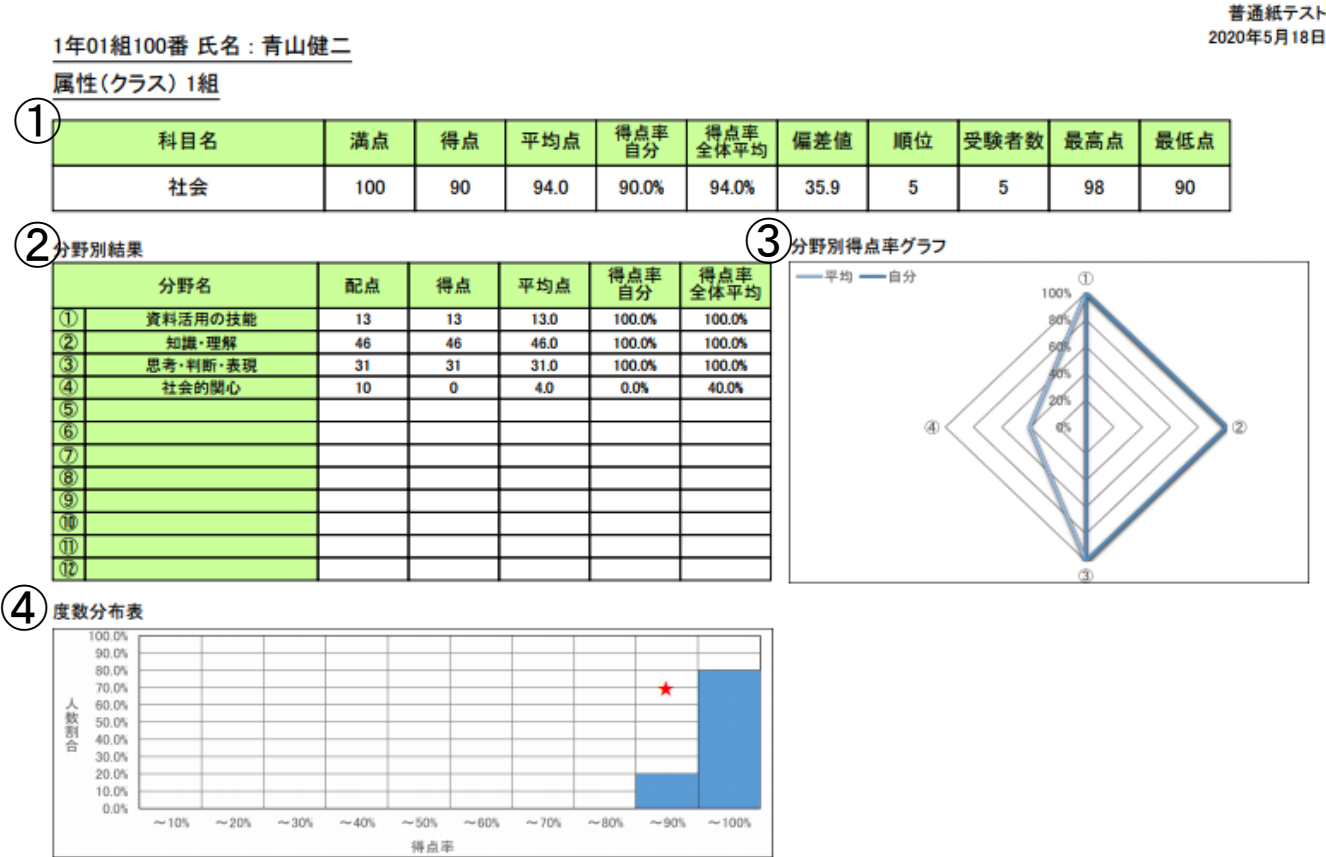

個人成績表[試験]は、 ①テストの全体結果が表示されます。 ②分野別結果‥‥テスト内の各分野の結果を平均と自分を比較した表です。 ③分野別結果(グラフ)‥‥分野ごとの点数がチャート図で表示されます。 ④度数分布表(グラフ)‥‥得点率と人数割合の度数が帯グラフで表示されます。

## 【PDFファイル】

## 8.個人成績表[試験](表紙以降②)

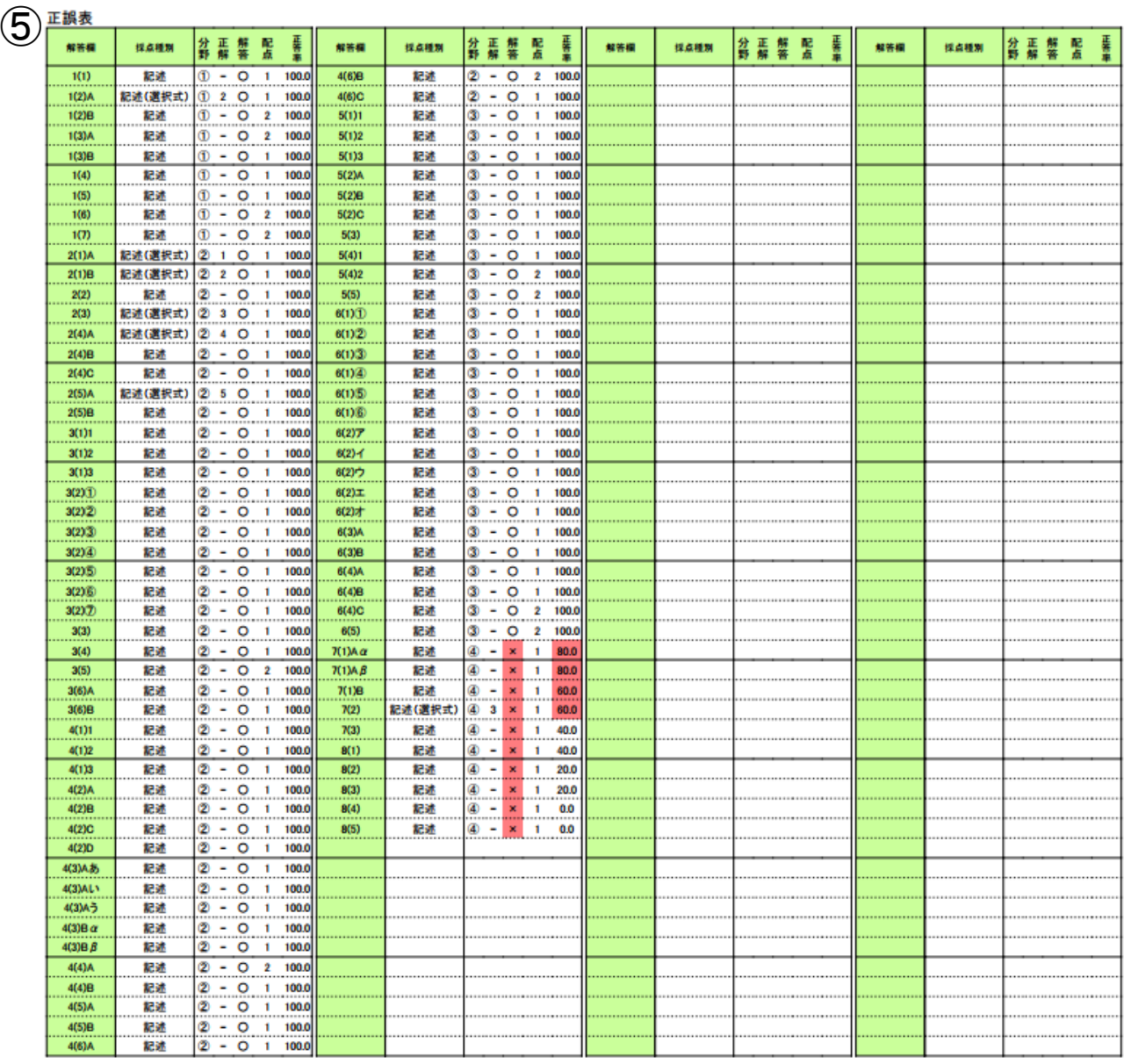

正解… #:解答者全員正解 \*:全員正解 配点…<br>解答… M:複数マーク N:ノーマーク -:大問未選択 誤<br>正答率… 誤答でかつ正答率が50.0%以上の場合、色が付きます。 配点…( ):順不同全一致 { }:部分一致 〈 〉:連続一致 [ ]:連続一致OR<br>. . . . 誤答は色が付きます。

⑤正誤表‥‥記述式問題の場合、分野番号と正解・不正解マーク(〇×△)と配 点点数と正答率が表示されます。正解は―で表示されます。

普通紙テスト

# 9.個人成績表[テスト](詳細版①)

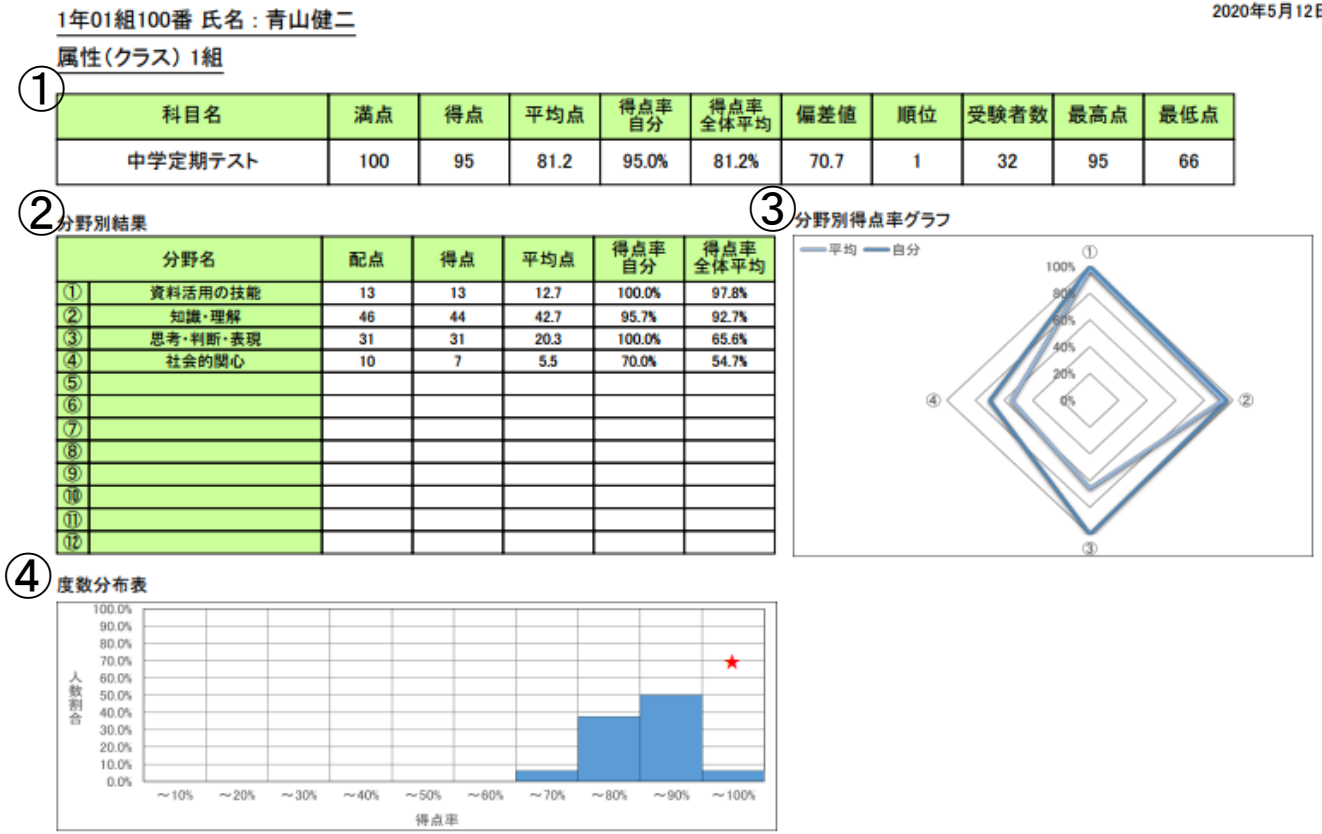

個人成績表(テスト)は、 ①テストの全体結果が表示されます。 ②総合分野別結果‥‥分野の結果を平均と自分の得点率を比較した表です。 ③得点率度数分布表‥‥得点率と人数割合の度数が棒グラフで表示されます ④総合分野別得点率グラフ‥‥平均と自分の得点率が棒グラフで表示されます。

# 9.個人成績表[テスト](詳細版②)

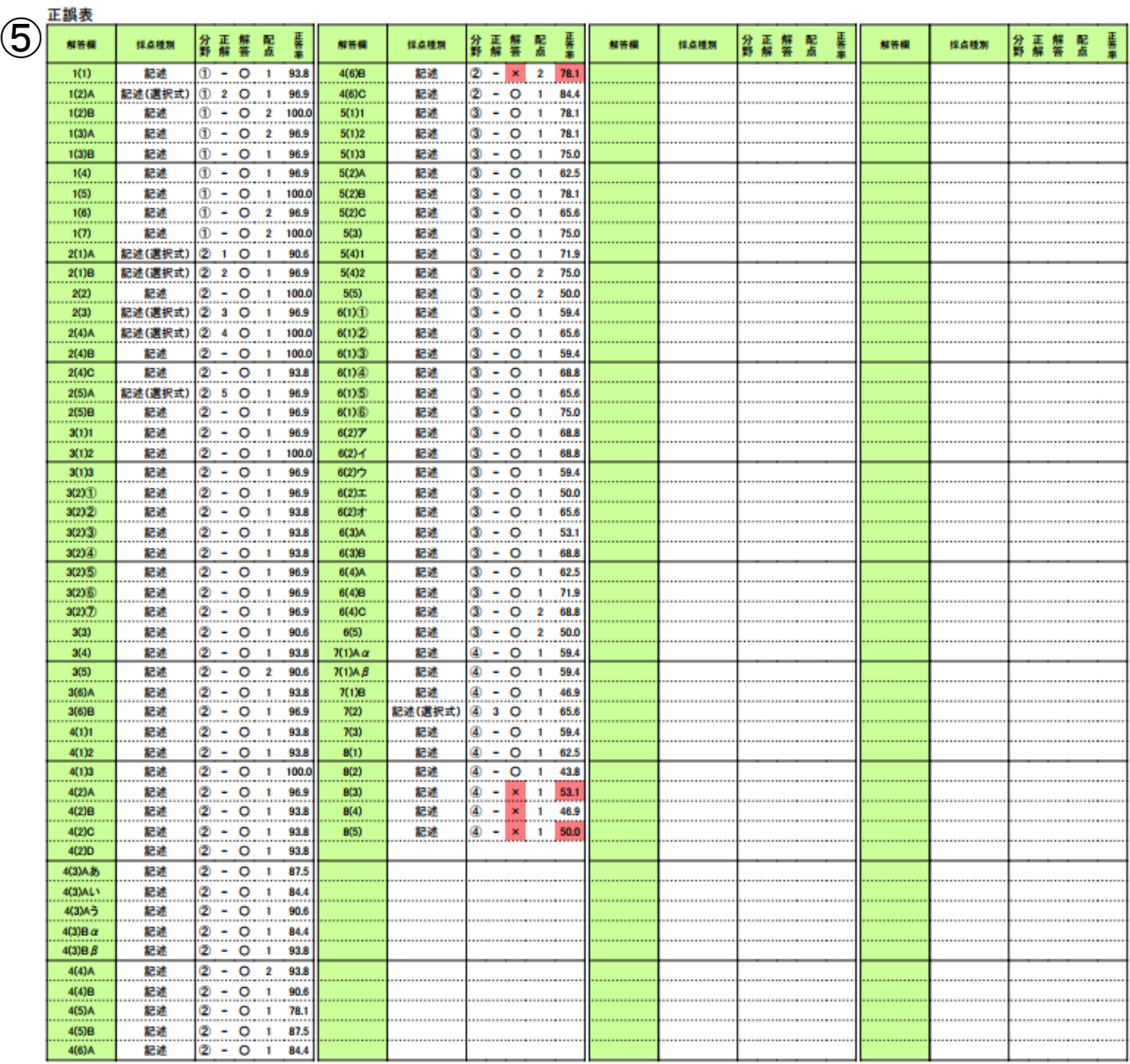

正解… #:解答者全員正解 \*:全員正解 一記述欄<br>配点… ( ):順不同全一致 { }:部分一致 〈 〉:連続一致 [ ]:連続一致OR<br>解答… M:複数マーク N:ノーマーク -:大問未選択 〇:正解 ×:不正解 △:部分正解<br>正答率… 誤答でかつ正答率が50.0%以上の場合、色が付きます。 誤答は色が付きます。

⑤正誤表‥‥記述式問題の場合、分野番号と正解・不正解マーク(〇×△)と配 点点数と正答率が表示されます。正解は―で表示されます。

## **10.**順位総合成績表**[**試験**]**

順位総合成績表

中学定期テスト

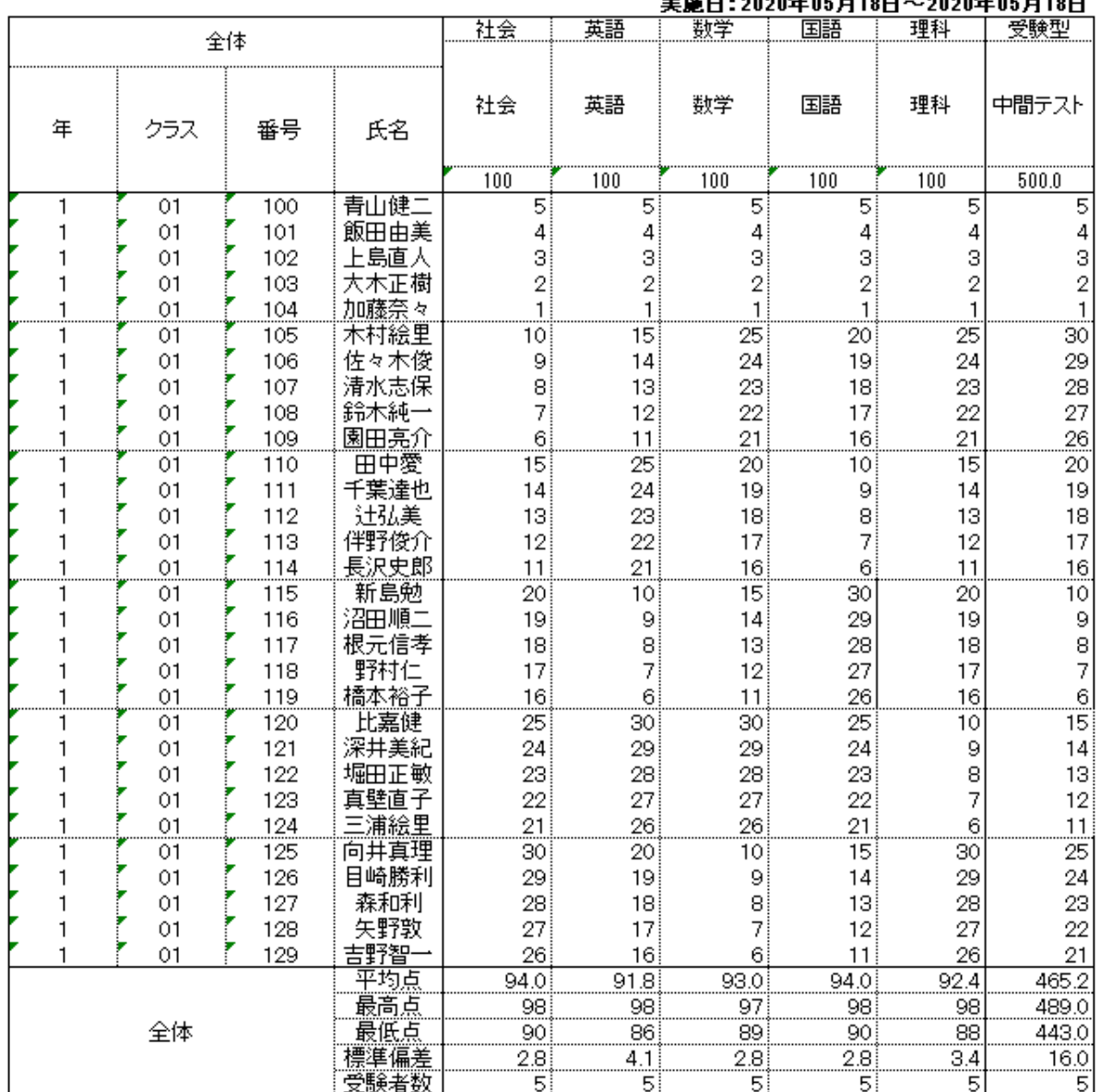

順位総合成績表とは、

- ・試験の全受験者の順位を表としたものです。
- ・年クラス番号の箇所にあるソート機能を利用すると、クラスごとにデー タが表示されます。
- ・属性の箇所にあるソート機能を利用すると、クラスごとにデータが表 示されます。

## **11.**得点総合成績表**[**試験**]**

得点総合成績表

### 中学定期テスト 宝体口 • 2020年05日19日~2020年05日19日

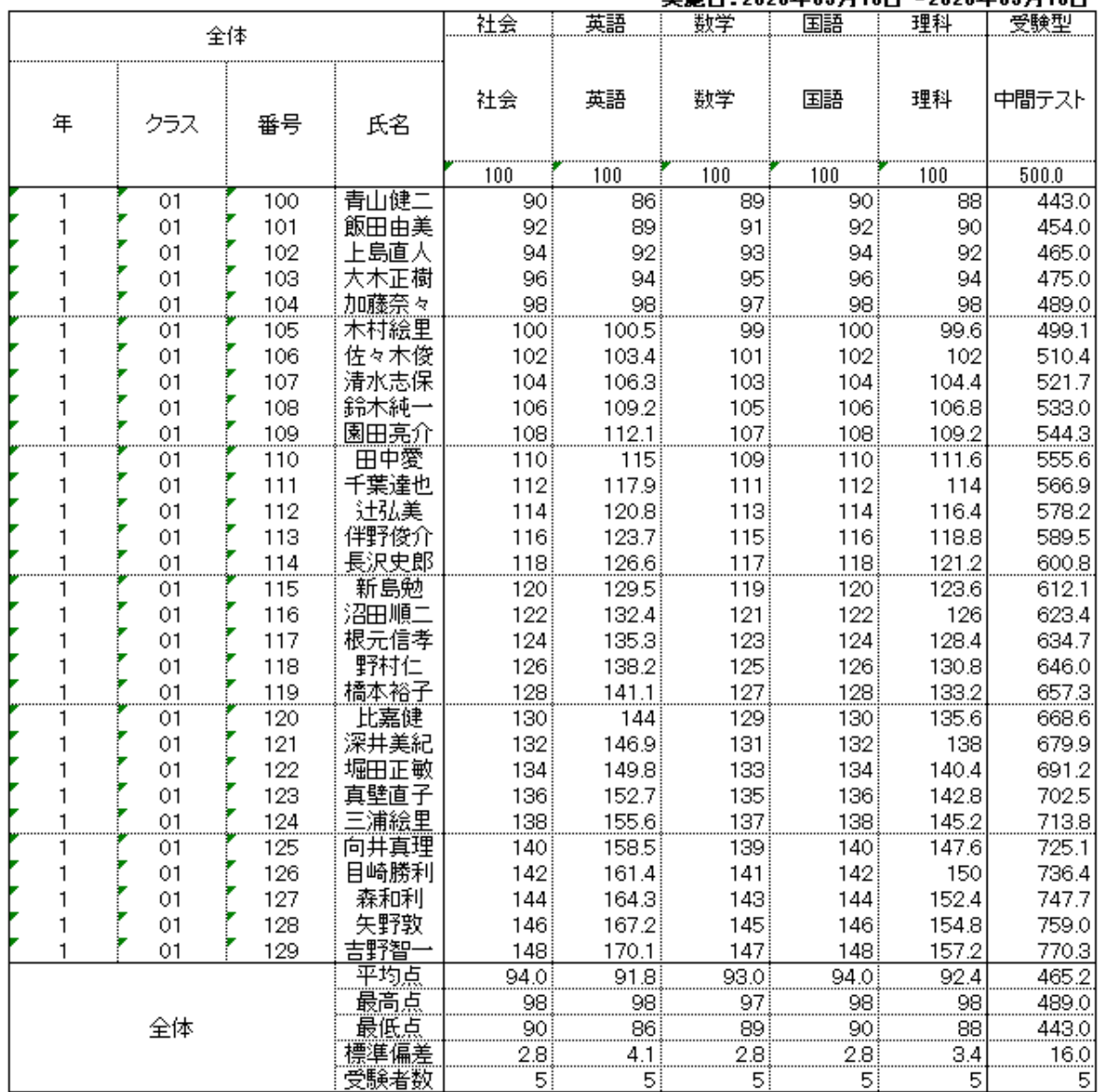

得点総合成績表とは、

- ・試験の全受験者の得点を表としたものです。
- ・年クラス番号の箇所にあるソート機能を利用すると、クラスごとにデー タが表示されます。
- ・属性の箇所にあるソート機能を利用すると、クラスごとにデータが表 示されます。

## **12.**偏差値総合成績表**[**試験**]**

偏差値総合成績表

中学定期テスト 

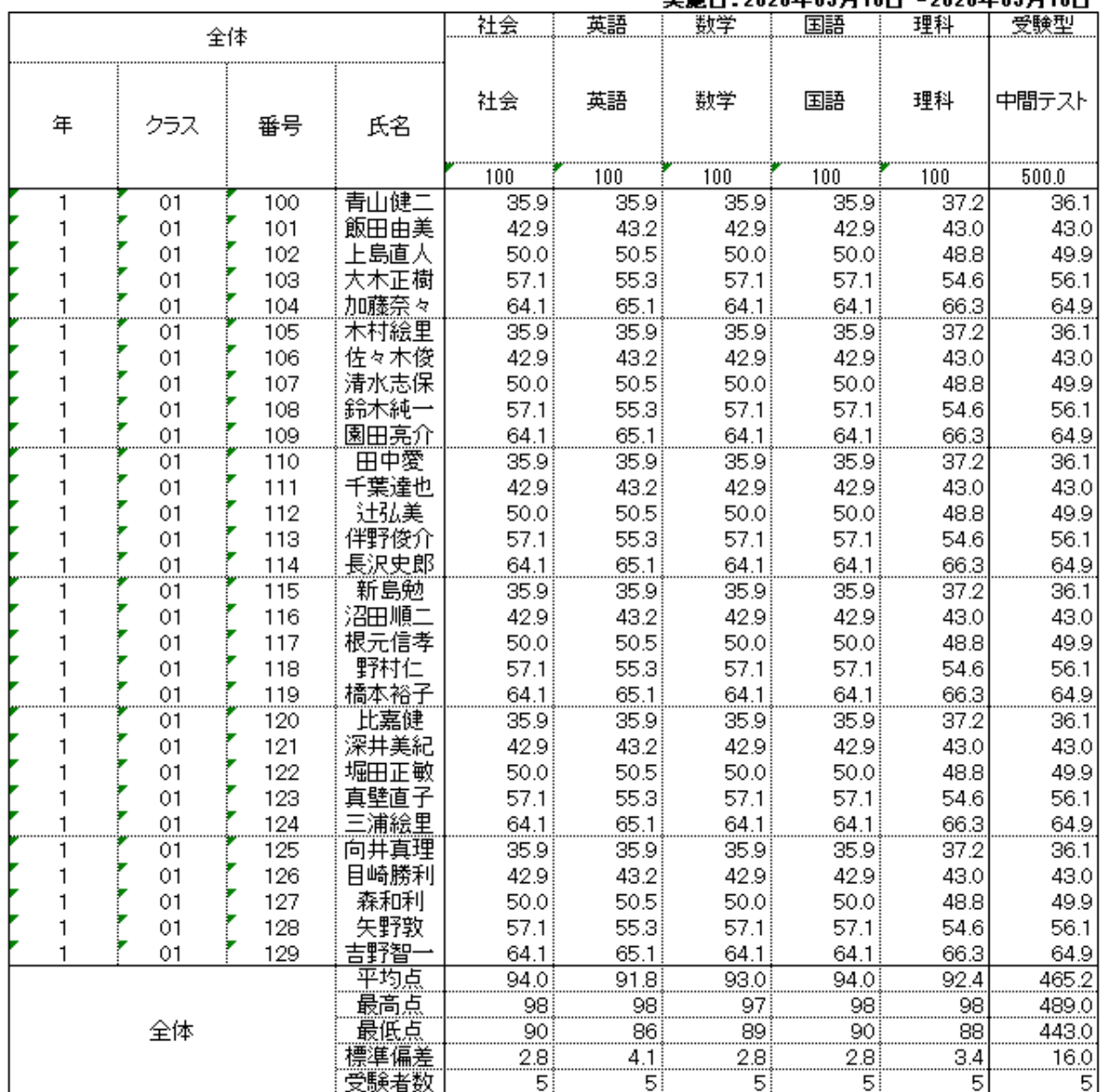

偏差値総合成績表とは、

- ・試験の全受験者の偏差値を表としたものです。
- ・年クラス番号の箇所にあるソート機能を利用すると、クラスごとにデー タが表示されます。
- ・属性の箇所にあるソート機能を利用すると、クラスごとにデータが表 示されます。

【Excelファイル】

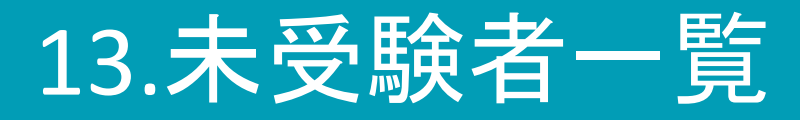

未受験者一覧

中学定期テスト

### 実施日: 2020年05月12日

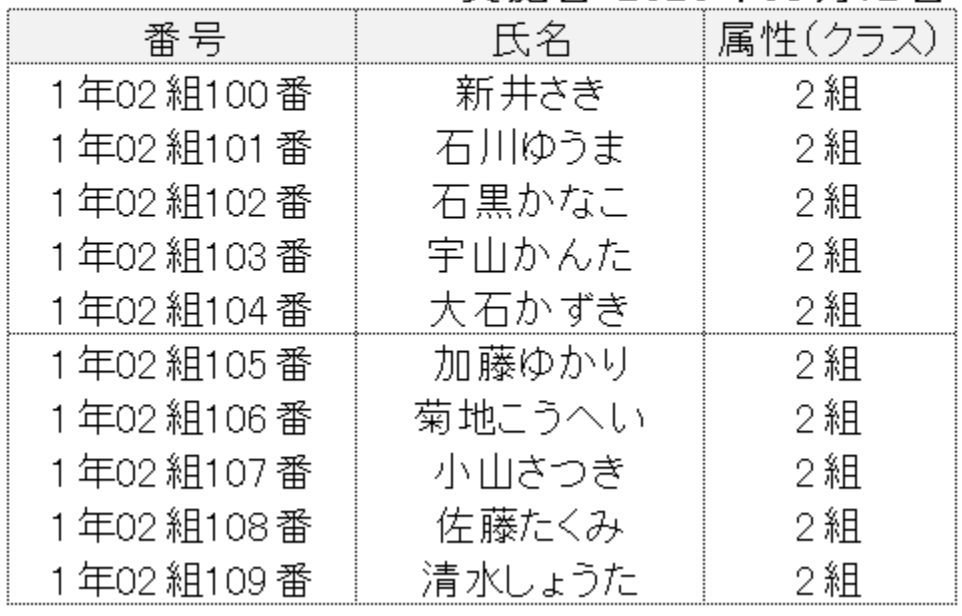

未受験者一覧では、

- ・登録した名簿の未受験の生徒が一目でわかります。
- ・属性も表示されます。
- ・テストごとに未受験者が出力されます。

## 【Excel,CSVファイル】

## **14.**採点結果表示、アンケート結果表示(出力データ)

[得点を表示]

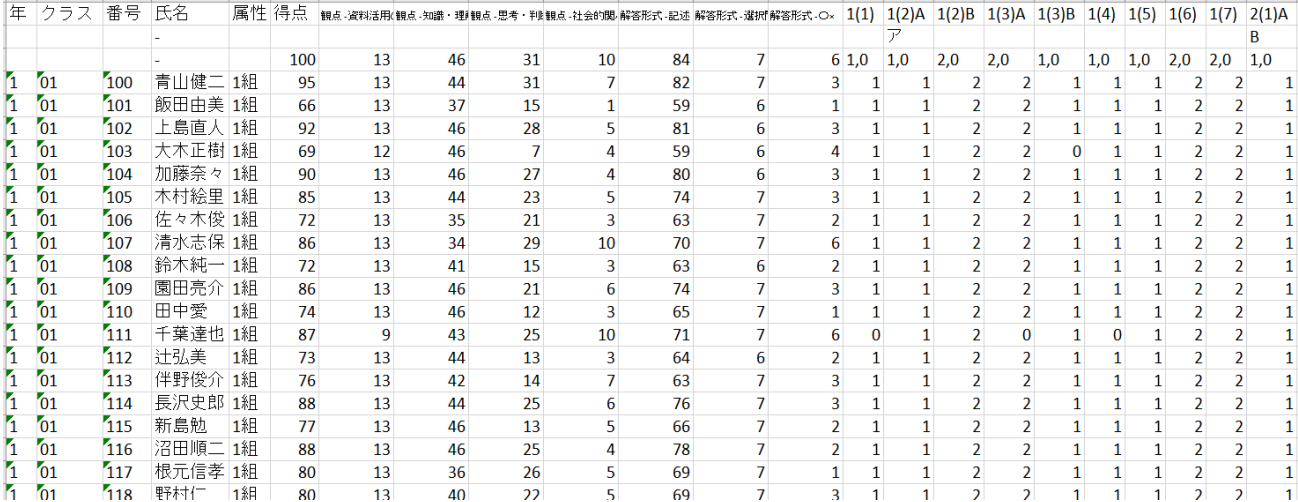

## [解答・採点結果を表示]

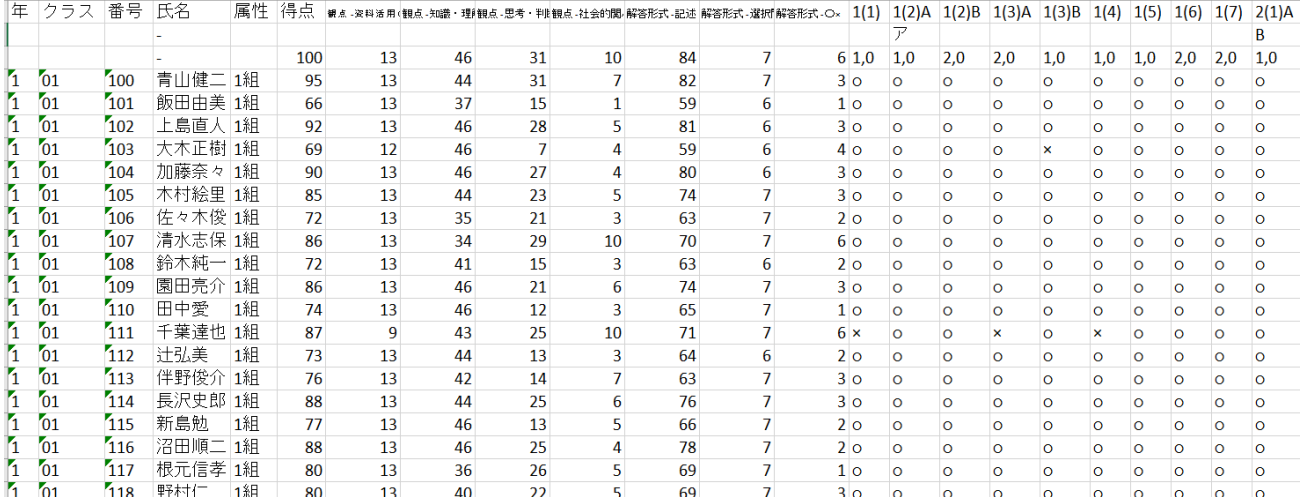

### [アンケート結果表示]

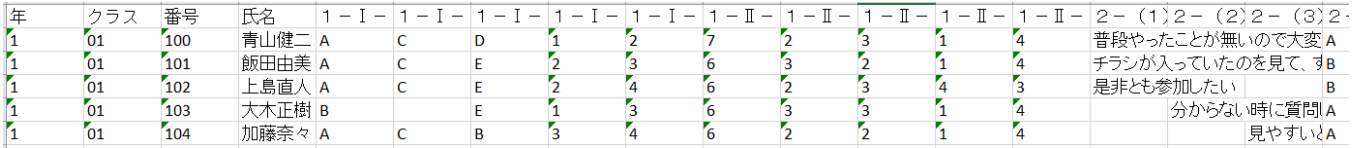

### 採点結果表示では、

・設問ごとの得点と登録した分野ごとの得点が出力いただけます。

・エクセルファイル・CSVファイルで出力可能です。

アンケート結果表示では、エクセルファイル・CSVファイルで出力が可能です。

## 15.採点結果出力(答案用紙) 【PDFファイル】

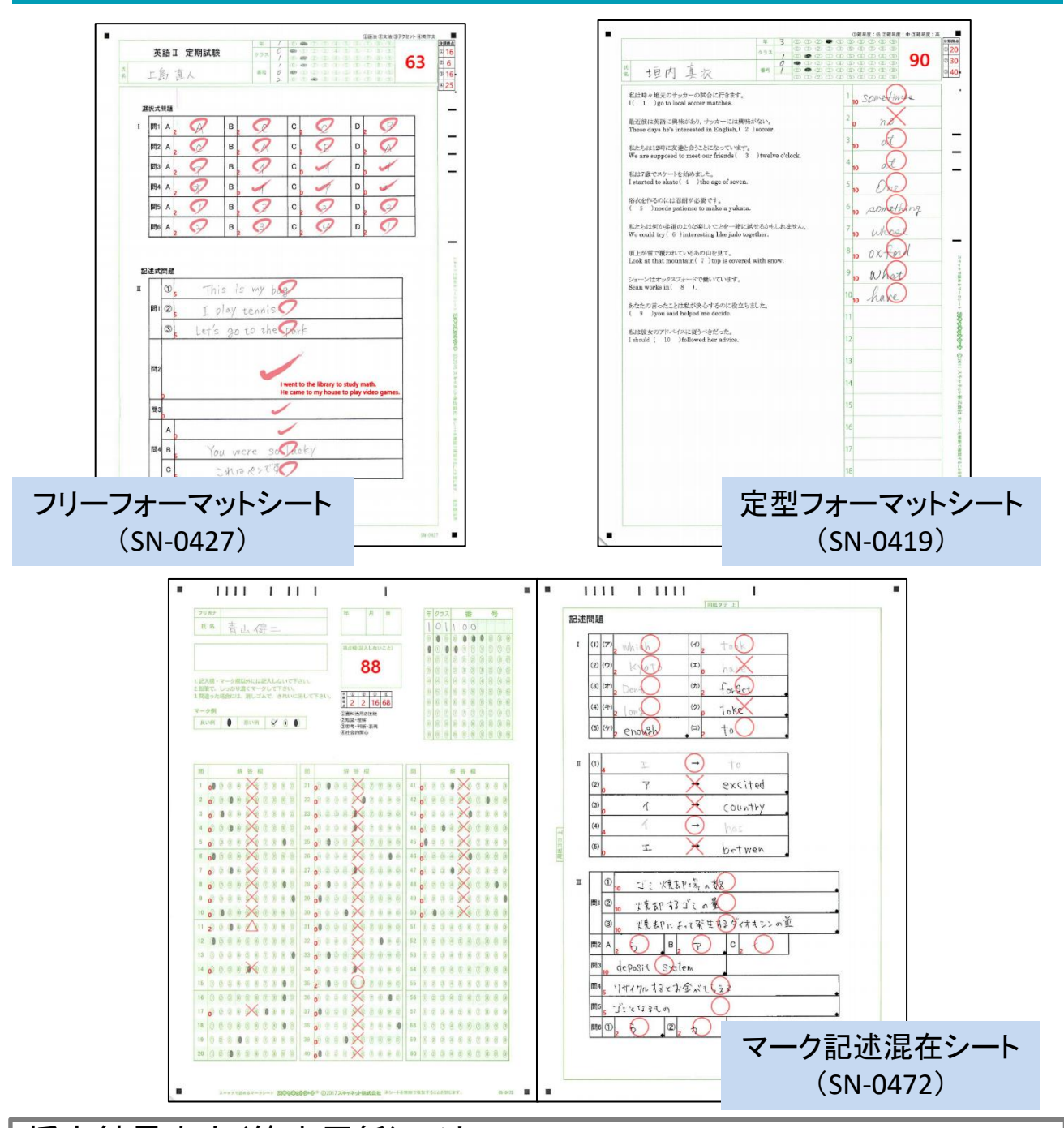

採点結果出力(答案用紙)では、 実際に解答した解答用紙に手書き文字・入力文字・直線・正解画像を 記入した状態でPDFファイルとして出力いただけます。 ※〇×△の表記は、大きく中央に表示させるか、小さく左上に表示させ るか選べ、また手書き風の記号に変更する事ができます。